## **Copy the Shape**

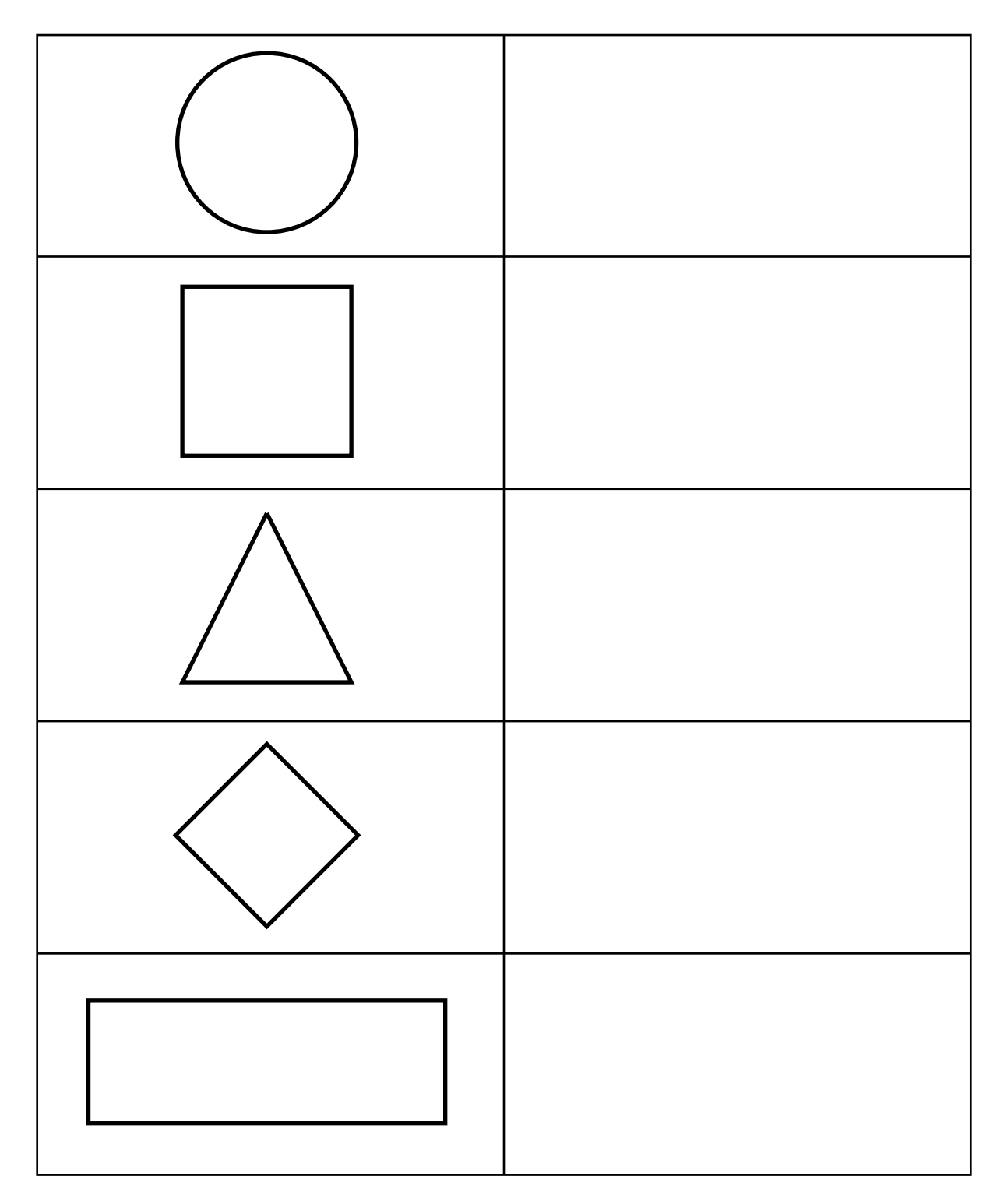

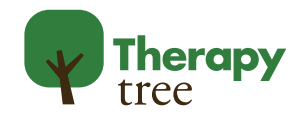